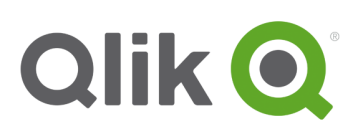

# **Qlik Web Connectors 2.0.1 – Release Notes**

# **What's new in Qlik Web Connectors 2.0.1?**

Qlik Web Connectors 2.0.1 is a Service Release with some the updates listed below.

Existing QVSource Customers should also refer to the Qlik Web Connectors 2.0.0 Release Notes, (available from the Qlik Download site) for important information about upgrading and the differences.

Documentation including how to install Qlik Web Connectors can be found at http://help.qlik.com/en-US/connectors/Subsystems/Web\_Connectors\_help/Content/2.0/Introduction/Introduction.htm

## **Overview and What's New**

#### **Google AdWords & Klout Connectors Are Back**

The Google AdWords and Klout connectors are now in the product. These were ommited from the 2.0.0 release.

Existing QVSource customers that are using Google AdWords need to upgrade to the Qlik Web Connectors by **Monday 29th August 2016**. Please read the note below.

## **Notes for QVSource Users**

This section is intended for QVSource users who wish to use the Qlik Web Connectors.

#### **IMPORTANT! Google AdWords Users Must Upgrade**

As part of the transition from QVSource to Qlik Web Connectors, the key that is used in QVSource's Google AdWords connector has been transferred to Qlik Web Connectors' Google AdWords connector.

This is a requirement by Google AdWords.

Qlik Web Connectors 2.0.1 – Release notes 1

© 2016 QlikTech International AB. All rights reserved. Qlik®, QlikView®, QlikTech®, and the QlikTech logos are trademarks of QlikTech International AB which have been registered in multiple countries. Other marks and logos mentioned herein are trademarks or registered trademarks of their respective owners.

As such, the QVSource Google AdWords Connector will stop working on **Monday 29th August 2016**. In order to continue to use the connector in your applications, you much updgrade and update your Qlik applications to Qlik Web Connectors by this date.

Please refer to Qlik Web Connectors 2.0.0 release notes for information about upgrading.

#### **V2, V3 etc. Removal and Connector Name Changes**

Over time, QVSource accumulated new generations of connectors to the same service. For example:

Google AdWords: Google AdWords Connector (v2) is now Qlik Google AdWords Connector. If you have any load scripts which contained the ID **GoogleAdWordsConnectorV2** for use with QVSource, you should now replace this with **GoogleAdWordsConnector**

Please refer to the Qlik Web Connectors 2.0.0 release notes for more information about the differences to QVSource and upgrading.

## **Corrections to Previous Release Notes**

In the Qlik Web Connectors 2.0.0 Release Notes there were a number of errors, which are corrected here under the relevant sections below.

#### **V2, V3 etc. Removal and Connector Name Changes**

This section had 2 errors:

- **1. Google AdSense** was referenced twice, with the second entry referring to Google AdWords. The second entry should have be omitted.
- **2.** The entry for **Facebook Insights**, was incorrectly titled as **Facebook Fan Pages**. It should have read:

**Facebook Insights**: Facebook Insights Connector (v3) is now Qlik Facebook Insights Connector. If you have any load scripts which contained the ID **FacebookInsightsConnectorV3** for use with QVSource, you should now replace this with **FacebookInsightsConnector**.

#### **Qlik Web Connectors Change Log**

In the change log, one of the points for the General Connector incorrectly referred to the Google AdSense Connector. It should have read:

#### **Qlik General Web Connector**

• Previously (in QVSource) the internal ID for this connector was WebConnectorV2, it is now WebConnector and you should update any QlikView or Qlik Sense load scripts appropriately. (09 Jun 2016)

Qlik Web Connectors 2.0.1 – Release notes 2

© 2016 QlikTech International AB. All rights reserved. Qlik®, QlikView®, QlikTech®, and the QlikTech logos are trademarks of QlikTech International AB which have been registered in multiple countries. Other marks and logos mentioned herein are trademarks or registered trademarks of their respective owners.

## **Fixes**

#### **HostNameOverride Name Too Long**

In the previous version, when setting up Qlik Web Connectors for Allowing Remote Access, and you enter a long name into the HostnameOverride setting you may had an error complaining that

"System.ArgumentOutOfRangeException: Text length must be less than 64 characters long."

This issue has now been fixed.

# **Qlik Web Connectors (Change Log)**

#### **Updates Since Qlik Web Connectors 2.0.0 (1st July 2016)**

The following updates have been made to the Qlik Web Connectors Core and Web UI as well as the connectors listed.

#### **Please pay particular attention to any connectors which may have breaking changes highlighted below.**

#### **Core Engine**

- Fixed bug which causes missing user log file. (08 Jul 2016)
- Fixed bug which crashed startup when a very long HostNameOverride was set in deploy.config. (05 Jul 2016)
- Klout Connector reintroduced. (05 Jul 2016)
- Google Adwords Connector reintroduced. (05 Jul 2016)

#### **Qlik Google AdWords Connector**

- First release under new "Qlik Web Connectors" version of product. (05 Jul 2016)
- Used new API token (users of previous QVSource version of product have 60 days to upgrade to this version of the Connector, after which the previous QVSource Connector will no long function). **Please upgrade by 29th August 2016** (05 Jul 2016)
- Previously (in QVSource) the internal ID for this connector was GoogleAdWordsConnectorV2, it is now GoogleAdWordsConnector and you should update any QlikView or Qlik Sense load scripts appropriately. (05 Jul 2016)
- ManagedCustomers no longer errors if no results are returned, shows table with columns and no rows. (05 Jul 2016)

#### **Qlik Klout Connector**

• First release under new "Qlik Web Connectors" version of product. (05 Jul 2016)

Qlik Web Connectors 2.0.1 – Release notes 3

© 2016 QlikTech International AB. All rights reserved. Qlik®, QlikView®, QlikTech®, and the QlikTech logos are trademarks of QlikTech International AB which have been registered in multiple countries. Other marks and logos mentioned herein are trademarks or registered trademarks of their respective owners.

• Previously (in QVSource) the internal ID for this connector was KloutConnectorV2, it is now KloutConnector and you should update any QlikView or Qlik Sense load scripts appropriately. (05 Jul 2016)

#### **Qlik MongoDB Connector**

- Fix for bug where using subDocumentKeyPath and subDocumentPath inputs to expand an array did not correctly expand all array elements. (06 Jul 2016)
- Added example to tool tip for JSON Query of date filter. Note that you need to use something like this {"published": { \$gte: { "\$date": "2010-07-20T23:23:50Z" }}} to filter on date, i.e. introduce an additional "\$date" and the value should match exactly the structure of the dates stored in the collection. (01 Jul 2016)

### **Known Issues**

#### **IP v6 Addresses**

IP v6 addresses are not supported when you enter an IP v6 address for the purpose of white listing.

#### **Load Balancing**

Load Balancing is not supported.

Qlik Web Connectors 2.0.1 – Release notes 4

© 2016 QlikTech International AB. All rights reserved. Qlik®, QlikView®, QlikTech®, and the QlikTech logos are trademarks of QlikTech International AB which have been<br>registered in multiple countries. Other marks and logos